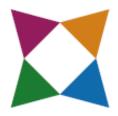

# Introduction to Business & Technology Georgia 07.44130-2013

This document provides the correlation between Business&ITCenter21 interactive e-learning curriculum, and the Introduction to Business & Technology standards, published by the state of Georgia.

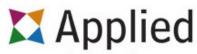

educational systems

Engage.Learn.Succeed www.aeseducation.com

312 E Walnut Street Lancaster, PA 17602 1-800-220-2175

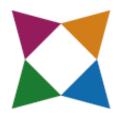

## Business&ITCenter21 Template

Georgia Introduction to Business & Technology 07.44130-2013

## Written Communication

Module Resources Examine Written Communication Effective Business Writing Writing Emails and Letters Writing Your Own Communications Reflection Questions and Discussion Current Event

## **Business Communication**

Business Communication Scenarios Introduction to Communication Verbal and Non-Verbal Communication Collaborative Communication Reflection Questions and Discussion Your Communication Style Current Event

## Professionalism

Characteristics of Professionalism Personal Qualities Personal Management Skills Teamwork Workplace Integrity Reflection Questions and Discussion Professionalism and Teamwork Current Event

#### Career Development

Module Resources Career Choices Career Exploration and Research Career Goals and Barriers Reflection Questions and Discussion Effects of Information Technology on the Job Market Current Event

## Job Seeking Skills

Job Interview Role Playing Job Seeking Scenario and Discussion Entering the Workforce Applications and Resumes Interviews and Resignations Questions and Discussion Research Job Listings Current Event

## International Business

Successful International Businesses The Global Economy A Diverse Workforce International Entrepreneurship International Business Project Reflection Questions and Discussion Current Event

#### **Digital Citizenship**

Digital Citizenship Choices Digital Literacy Digital Communication Online Safety Reflection Questions and Discussion Resolving Issues Ethical Issues with Electronic Communications Ethical Issues with Intellectual Property Rights Current Event

## Web Research

Reliable Sources on the Internet Seek It Find It Evaluate It Reflection Questions and Discussion Resolve Web Related Issues Additional Browser Investigation Current Event

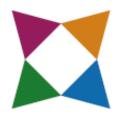

## Business&ITCenter21 Template

Georgia Introduction to Business & Technology 07.44130-2013

#### Microsoft Word Skills Project

Module Resources Research and Draft a Document Peer Review a Document Revise, Edit and Publish a Document

## **Google Collaboration**

Module Resources Basic Collaboration Team Collaboration

## Microsoft Word Business Project

Job Description Booklet Project

#### Microsoft Excel Skills Project

Module Resources Worksheet Data and Cells Functions, Formulas and Tables Workbooks, Worksheets and Charts What-If Analysis and Printing

## Microsoft PowerPoint Skills Project

Module Resources Start Your Presentation Build Slides and Format Objects Animations, Transitions, and Final Review

## Microsoft PowerPoint Business Project

Movie Theater Presentation Project

Microsoft Integration Skills Project Sharing Information

#### **Marketing Project**

IMAX Theater Project Challenge Tasks

#### Getting Started with Microsoft Office

Introduction Common Office Features

## Microsoft Word Fundamentals

Introduction to Microsoft Word Paragraph & Document Formatting

#### Management

Introduction to Management Management and Managing Management Types Situational Management Reflection Questions and Discussion Resolving Management Issues Current Event

## Marketing

Logo Identification Product Planning Principles of Marketing Pricing, Promotion & Distribution Review Challenge Juice Box Package Design Reflection Questions and Discussion Current Event

#### Microsoft Access Fundamentals

Introduction to Microsoft Access Database Tables Queries & Reports

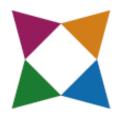

## Business&ITCenter21 Template

Georgia Introduction to Business & Technology 07.44130-2013

#### Entrepreneurship

Famous Entrepreneurs Being an Entrepreneur Evaluating the Market Running a Business Reflection Questions and Discussion Franchise Ownership Current Event

#### **Business Law**

Identifying Ethical, Unethical and Illegal Behavior Business Ethics US Legal & Judicial Business Law Reflection Questions and Discussion Law Making Process Current Event

#### Accounting

Accounting Terms Accounting Overview Accounting Cycle Financial Analysis Accounting Project Reflection Questions and Discussion Current Event

#### Microsoft Excel Business Project

Income Statement Project (Part 1) Income Statement Project (Part 2)

#### Personal Financial

#### Literacy

Determine Living Costs Earning Income Managing Your Money Using Credit Reflection Questions and Discussion Budgeting Current Event

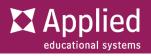

| BMA-IBT-1 | Course Standard 1                                                                                                    | 5/6                                                                                                    |
|-----------|----------------------------------------------------------------------------------------------------|----------------------------------------------------------------------------------------------------|
| 1.1       | Communicate effectively through writing, speaking, listening, reading, and interpersonal abilities                                                                               | Business Communication<br>Professionalism<br>Written Communication                                                                                                    |
| 1.2       | Demonstrate creativity by asking challenging questions and applying innovative procedures and methods.                                                                           |                                                                                                    |
| 1.3       | Exhibit critical thinking and problem solving skills to locate, analyze and apply information in career planning and employment situations.                                      | Career Development<br>Job Seeking Skills                                                                                                    |
| 1.4       | Model work readiness traits required for success in the workplace including integrity, honesty, accountability, punctuality, time management, and respect for diversity.         | International Business<br>Professionalism                                                                                                    |
| 1.5       | Apply the appropriate skill sets to be productive in a changing,<br>technological, diverse workplace to be able to work independently<br>and apply team work skills.             | Professionalism                                                                                                    |
| 1.6       | Present a professional image through appearance, behavior and language.                                                                                                    | Professionalism                                                                                                    |
| BMA-IBT-2 | Course Standard 2 - Apply technology<br>as a tool to increase productivity to<br>create, edit, and publish<br>industryappropriate documents.                                     | 10 / 10                                                                                                    |
| 2.1       | Practice respectful and responsible use of technology.                                                                                                    | Digital Citizenship                                                                                                    |
| 2.2       | Demonstrate ethical and legal actions with regards to plagiarism, fair use, and copyright laws.                                                                                  | Digital Citizenship                                                                                                    |
| 2.3       | Execute efficient online searches for specific and creditable resources.                                                                                                    | Digital Citizenship<br>Web Research                                                                                                    |
| 2.4       | Model the ability to work independently and as a team member.                                                                                                    | Multiple Locations                                                                                                    |
| 2.5       | Demonstrate time-management and organizational skills to complete tasks in allotted time.                                                                                        | Marketing Project<br>Microsoft Excel Skills Project<br>Microsoft Integration Skills<br>Project<br>Microsoft PowerPoint Business<br>Project<br>Microsoft PowerPoint Skills<br>Project<br>Microsoft Word Business<br>Project<br>Microsoft Word Skills Project |
| 2.6       | State how changes in technology affect the workplace and society:<br>Social media, cell phones, tablets, cloud computing, operating<br>systems, and other emerging technologies. | Digital Citizenship                                                                                                    |

| 2.7       | Apply good design principles to create professional appearing and functioning business documents.                                                                                                    | Marketing Project<br>Microsoft Excel Skills Project<br>Microsoft PowerPoint Skills<br>Project<br>Microsoft Word Business<br>Project |
|-----------|----------------------------------------------------------------------------------------------------|----------------------------------------------------------------------------------------------------|
| 2.8       | Compare and contrast technology tools' uses for efficiency in business.                                                                                                    | Getting Started with Microsoft<br>Office                                                                                            |
| 2.9       | Apply practices that deter, detect, and defend against identity theft for a business and personal safety.                                                                                                    | Digital Citizenship                                                                                                    |
| 2.10      | Utilize technology in a variety of ways while solving business problems.                                                                                                    | Multiple Locations                                                                                                    |
| BMA-IBT-3 | Course Standard 3 - Master word<br>processing software to create, edit,<br>and publish professional-appearing<br>business documents.                                                                                                    | 6/7                                                                                                    |
| 3.1       | Create, share and maintain documents: Apply different views and templates, protect the document, manage document versions, share and save documents.                                                                                           | Microsoft Word Business<br>Project<br>Microsoft Word Fundamentals<br>Microsoft Word Skills Project                                  |
| 3.2       | Format document content: Apply font and paragraph attributes, navigate and search, create and manipulate tables, and apply bullets.                                                                                                    | Microsoft Word Business<br>Project<br>Microsoft Word Fundamentals<br>Microsoft Word Skills Project                                  |
| 3.3       | Apply page layout and reusable content to documents: Apply and manipulate page setup settings, apply themes, construct content using the Quick Parts tools, create and manipulate page backgrounds, and create and modify headers and footers. | Microsoft Word Business<br>Project<br>Microsoft Word Fundamentals<br>Microsoft Word Skills Project                                  |
| 3.4       | Insert illustrations and graphics in a document: Insert and format pictures, clip art, shapes, WordArt, and SmartArt, and apply and manipulate text boxes.                                                                                     | Microsoft Word Business<br>Project<br>Microsoft Word Fundamentals<br>Microsoft Word Skills Project                                  |
| 3.5       | Proofread documents to validate content: Use spelling and grammar check, configure AutoCorrect settings, and insert and modify comments in a document.                                                                                         | Microsoft Word Skills Project                                                                                                    |
| 3.6       | Apply references and hyperlinks in a document: Apply hyperlinks; create endnotes, footnotes, and a table of contents.                                                                                                    | Microsoft Word Skills Project                                                                                                    |
| 3.7       | Perform mail merge operations: Setup and execute a mail merge.                                                                                                    |                                                                                                    |

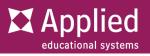

| BMA-IBT-4 | Course Standard 4 - Analyze and<br>integrate leadership skills and<br>management functions within the<br>business environment.            | 4 / 9                            |
|-----------|----------------------------------------------------------------------------------------------------|----------------------------------|
| 4.1       | Explain the interrelationships between the functions of business: accounting, finance, production, marketing, sales, and management.      |                                  |
| 4.2       | Define, explain and apply various management functions including planning, organizing, directing, and controlling.                        | Management                       |
| 4.3       | Explain the importance of a vision, a mission statement, and goal-<br>setting within the context of the business environment.             |                                  |
| 4.4       | Apply the decision making process to a business situation.                                                                                | Management                       |
| 4.5       | Discuss the impact of the business and personal reputation and image including online presence as part of the management of the business. |                                  |
| 4.6       | Understand employee impact and management's role in contributing to successful business operations.                                       | Management                       |
| 4.7       | Exhibit organizational skills while planning and executing business projects.                                                             | Marketing Project                |
| 4.8       | Implement strategic plans to manage business growth, profit, and goals.                                                                   |                                  |
| 4.9       | Investigate leadership skills within a successful business environment.                                                                   |                                  |
| BMA-IBT-5 | Course Standard 5 - Demonstrate<br>understanding of the concept of<br>marketing and its importance to<br>business ownership.              | 3 / 6                            |
| 5.1       | Explain the fundamental marketing concepts used by a small business.                                                                      | Marketing                        |
| 5.2       | Understand target market and demographics in marketing strategies.                                                                        | Marketing                        |
| 5.3       | Create a customer database using database software to create and maintain an accurate customer list.                                      | Microsoft Access<br>Fundamentals |
| 5.4       | Use customer database to pull specific data to target for marketing campaign.                                                             |                                  |

| BMA-IBT-7 | Course Standard 7 - Demonstrate an<br>understanding of entrepreneurship<br>through recognizing a business<br>opportunity, how to start a business<br>based on the recognized opportunity,<br>and basics of how to operate and<br>maintain that business.       | 2/7                                                                                                    |
|-----------|----------------------------------------------------------------------------------------------------|----------------------------------------------------------------------------------------------------|
| 6.7       | Use appropriate technology to plan, develop, practice, and present<br>material to different types of audiences for specific business<br>purpose: Research paper, web site, multimedia presentation,<br>publications, speech, online media, video, avatar, etc. | Marketing Project<br>Microsoft PowerPoint Business<br>Project<br>Microsoft PowerPoint Skills<br>Project |
| 6.6       | Use technology to enhance the effectiveness of communication in a business environment: Email, video conferencing, phone conferencing, instant messaging, online chat, blogs, newsgroups, list serve, etc.                                                     | Written Communication                                                                                   |
| 6.5       | Using presentation software, create and deliver simple, clear and compelling presentations effectively to target audiences.                                                                                                    | Microsoft PowerPoint Business<br>Project                                                                |
| 6.4       | Employ critical thinking and problem-solving strategies both individually and collaboratively to solve real-world and/or business-related problems.                                                                                                    | Multiple Locations                                                                                      |
| 6.3       | Produce written communications that utilize proper tone, grammar,<br>and bias-free language for the workplace: Resume                                                                                                    | Job Seeking Skills<br>Microsoft Word Business<br>Project<br>Written Communication                       |
| 6.2       | Explore social media etiquette and importance of digital presence.                                                                                                    | Digital Citizenship                                                                                     |
| 6.1       | Exhibit appropriate business (oral, written, and digital) communication skills needed in the workplace to facilitate information and communication.                                                                                                    | Microsoft PowerPoint Business<br>Project                                                                |
| BMA-IBT-6 | Course Standard 6 - Use professional<br>oral, written, and digital<br>communication skills to create,<br>express, and interpret information and<br>ideas.                                                                                                    | 7/7                                                                                                    |
| 5.6       | Use innovation to gain a competitive advantage in the marketplace.                                                                                                    |                                                                                                    |
| 5.5       | Evaluate different types of promotional tools for business product<br>and/or services: Traditional tools and online tools, personal<br>networking.                                                                                                    |                                                                                                    |

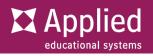

| 7.1       | Identify the unique characteristics, traits, and concepts of the successful entrepreneur.                                                                                                    | Entrepreneurship                       |
|-----------|----------------------------------------------------------------------------------------------------|----------------------------------------|
| 7.2       | Describe the importance of developing and organizing a successful business plan.                                                                                                    |                                        |
| 7.3       | Identify components and format of a business plan.                                                                                                    |                                        |
| 7.4       | Examine the business opportunities available in local school and community.                                                                                                    |                                        |
| 7.5       | Participate as part of a team in an effort to accomplish a common goal leading to a successful business endeavor.                                                                                                    |                                        |
| 7.6       | Differentiate between the types of business ownership.                                                                                                    | Business Law<br>International Business |
| 7.7       | Explain the implications of technology on business development and future growth.                                                                                                    |                                        |
| BMA-IBT-8 | Course Standard 8 - Understand,<br>interpret, and use accounting<br>principles to make financial decisions.                                                                                                    | 4 / 5                                  |
| 8.1       | View financial statements of a business and utilizes those statements to make informed business decisions.                                                                                                    | Accounting                             |
| 8.2       | Explain the purpose of the various steps in the accounting cycle.                                                                                                    | Accounting                             |
| 8.3       | Differentiate between debits and credits.                                                                                                    | Accounting                             |
| 8.4       | Analyze and describe sources of income for the business venture (i.e., sales and labor).                                                                                                    |                                        |
| 8.5       | Using basic features of spreadsheet software to produce professional financial statements representative of a small business.                                                                                                    | Microsoft Excel Business<br>Project    |
| BMA-IBT-9 | Course Standard 9 - Develop effective<br>money management strategies and<br>understand the role and functions of<br>financial institutions.                                                                                                    | 2/6                                    |
| 9.1       | Develop a budget including all essential elements for personal and business use.                                                                                                    | Personal Financial Literacy            |
| 9.2       | Compare and contrast the types of financial institutions, both<br>depository and nondepository including the functions and purpose:<br>Commercial banks, savings and loan associations, credit unions,<br>investment banks, financial services companies, and insurance<br>companies. |                                        |

| 9.3        | Examine the principles of banking transactions and the various services of a bank: Item processing, collection functions, procedures, bookkeeping, loans, investments, and trust operations.                            |                             |
|------------|----------------------------------------------------------------------------------------------------|-----------------------------|
| 9.4        | Apply mathematical operations and processes as well as financial<br>planning strategies to commonly occurring situations in the<br>workplace to accomplish job objectives and enhance workplace<br>performance.         |                             |
| 9.5        | Examine the features and effects of online banking including mobile banking for the business and the consumer.                                                                                                    |                             |
| 9.6        | Explore a personal credit report and the impact of credit on business and personal life.                                                                                                    | Personal Financial Literacy |
| BMA-IBT-10 | Course Standard 10 - Research and<br>interpret the various risks involved in<br>operating a business while determining<br>the role of insurance for a business.                                                         | 0 / 5                       |
| 10.1       | Identify possible business threats and employ risk management strategies and techniques to minimize potential financial loss.                                                                                           |                             |
| 10.2       | Identify types of business insurance and the need for insurance in a business.                                                                                                    |                             |
| 10.3       | Explain basic insurance concepts: insurance, policyholder, premium, probability, risk, claim, coverage, deductible, policy, insured, insurer, and liability.                                                            |                             |
| 10.4       | Analyze risks to make insurance decisions.                                                                                                    |                             |
| 10.5       | Explore the various career options associated with the insurance field.                                                                                                    |                             |
| BMA-IBT-11 | Course Standard 11 - Examine basic<br>human resources and the legal aspects<br>of a business while incorporating the<br>methods into business practices.                                                                | 3 / 5                       |
| 11.1       | Differentiate among types of business crimes and identify the strategies that business can use to deter crimes.                                                                                                    | Business Law                |
| 11.2       | Demonstrate understanding of specific legal areas that most<br>commonly affect personal and business relationships.: Contract law,<br>insurance, bankruptcy, property law, computer law, harassment,<br>discrimination. | Business Law                |
| 11.3       | Describe the legal requirements of obtaining a business license, permit, contract, patent, copyright, trademark, and logo.                                                                                              | Business Law                |

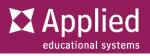

| 11.4       | Create a plan for recruiting, hiring, and retaining a new employee<br>and the associated costs: Job application, social media impacts,<br>credit report analysis, appearance impact, etc.                                                                                   |       |
|------------|----------------------------------------------------------------------------------------------------|-------|
| 11.5       | Review employment and labor laws impacting business.                                                                                                    |       |
| BMA-IBT-12 | Course Standard 12 - Explore how<br>related student organizations are<br>integral parts of career and technology<br>education courses through leadership<br>development, school and community<br>service projects, entrepreneurship<br>development, and competitive events. | 0 / 5 |
| 12.1       | Explain the goals, mission and objectives of Future Business Leaders of America.                                                                                                    |       |
| 12.2       | Explore the impact and opportunities a student organization (FBLA) can develop to bring business and education together in a positive working relationship through innovative leadership and career development programs.                                                   |       |
| 12.3       | Explore the local, state, and national opportunities available to students through participation in related student organization (FBLA) including but not limited to conferences, competitions, community service, philanthropy, and other FBLA activities.                 |       |
| 12.4       | Explain how participation in career and technology education student organizations can promote lifelong responsibility for community service and professional development.                                                                                                  |       |
| 12.5       | Explore the competitive events related to the content of this course<br>and the required competencies, skills, and knowledge for each<br>related event for individual, team, and chapter competitions.                                                                      |       |